## **Openvpn Fixed Ip Address Client**>>CLICK HERE<<<</p>

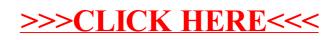